# Photoshop 2021 (Version 22.3) Download [Latest] 2022

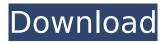

1/4

#### Photoshop 2021 (Version 22.3) Crack + Free X64

Photoshop is available for a number of different platforms, including the Macintosh operating system, the classic versions of Windows, and even the Microsoft-free Internet Explorer 8 operating system. Photoshop Elements: A Better Photoshop Alternative Photoshop is so widely known that you may be tempted to just use it on all your images. Well, you may regret that decision because an alternative exists and isn't too far behind. Photoshop is a great program, but it also comes at a price. And it's not that much cheaper than Photoshop if you have images of a higher resolution or don't need the more advanced features. However, a new alternative called Photoshop Elements (for 10 and above) has just gotten better and offers more features at a more reasonable price. With Photoshop Elements, you can perform even more types of edits to your images. You can resize and rotate images and convert them from one file format to another. You can enhance colors and convert images to black-and-white. You can even change an image from a grayscale to a color mode. Photoshop Elements is a great alternative to Photoshop and really is a better, cheaper option overall. Getting Serious with Photoshop Photoshop is one of the most powerful image-editing programs around. Its alpha channels allow you to increase the complexity of an image and can be used for the most sophisticated photo manipulations. However, Photoshop is also a very complex program, with many more tools and menus than it seems at first glance. Understanding how to navigate through the menus and figure out what settings are used for different image effects and how to incorporate specific tools into your editing process can be quite intimidating. It can seem a bit overwhelming, so for many beginner users, the simpler Photoshop Elements is a better option. In the following sections, I provide you with some of the basics that will get you started. Accessing and importing images After you download Photoshop, you have to go into the Adobe website and download it. This process is easy enough for most people with an Internet connection. If you don't have a connection, go to ` and click the download link. (Don't forget to look for updates to the software after you've downloaded it!) The first time you use Photoshop, it puts your images on the computer's hard drive. After that, you need to tell it where to look for the images and what formats to recognize.

## Photoshop 2021 (Version 22.3) Incl Product Key [Latest]

What is Photoshop Elements? Adobe Photoshop Elements is a set of graphic design and editing tools for the masses. Photoshop Elements is designed for personal and amateur photographers and graphic designers. It offers core features for the beginner as well as advanced features for the advanced user. As its name suggests, Photoshop Elements allows you to edit and improve images using tools that are typically found in professional photos. It is a free software with a pay version for the professional user. Elements is a beginner-friendly version of Photoshop that will suit most users. To learn to use Photoshop Elements, we recommend that you first look at Photoshop's easy introduction to Photoshop. What is the best Photoshop Elements alternatives? Elements is best compared to Microsoft Paint. It can be used to create images, record video, edit photos and much more. Apart from the main features that Adobe Photoshop Elements offers, there are many other similar tools that can be used to do the same thing. Just compare the features of Photoshop and use the one that best suits your needs. Below, we've listed some of the best Photoshop alternatives. Best Photoshop Elements Alternative – Adobe Photoshop Adobe Photoshop is the most used version of Photoshop in the world. The software is still one of the best and most popular graphic design tools in the world. It is used for various purposes from everyday editing to complex graphic design. Adobe Photoshop will give you everything you need to create fantastic art. The main features include: Partial and complete manipulation of image files New and existing image editing tools Timeline for editing photos Features for creating 3D objects You can use Adobe Photoshop to create images, edit photos, retouch images, create art, share your photos, 3D art, create videos and much more. In fact, you can use it to do everything that you can do in Adobe Photoshop Elements. This professional version of Photoshop is available for Windows, Macintosh and a mobile version for Android devices. Adobe Photoshop will give you a lot of flexibility when it comes to editing images. Adobe Photoshop will give you an excellent starting point for your image editing project. Its big feature set allows you to do so much that it will take you quite a while to explore and learn everything it has to offer. Best Photoshop Elements Alternative – Pixelmator Pixelmator is another excellent alternative to Photoshop that is well-designed and easy to 388ed7b0c7

## **Photoshop 2021 (Version 22.3) Crack + [32|64bit]**

"For the past several months, Laxmi has been a part of a national network of women and men called Mahila Swarajya, which seeks to support women's political participation in the Indian context. Mahila Swarajya was created out of the need for independent women's movements in India's key political battlegrounds. With the recent launch of this new women's organization in October, the last year's campaigning has been a powerful experience for many women activists. The organization's first task was to discover and promote the campaign of "Minimum Wages for Decent Work." To help garner national attention for the campaign, Mahila Swarajya brought together activists and scholars to develop a series of community-based demonstrations and public events. Each of these included written and spoken presentations, oral testimonies and conducted an all-women vigil and impromptu march. In addition, Mahila Swarajya undertook other areas of action such as the "Massive Villainy" campaign, which was designed to create an awareness of the vital roles of women in Indian society; the "Voucher Round" campaign to educate and organize women voters; the "Voice of Mothers" project to connect women with public services, and the "National Swarajya Week" campaign to celebrate the organization's founding in 1985. Mahila Swarajya also worked with several national alliances of women's organizations and campaigns, including the Campaign for National Security, the Campaign for Women's Development and the Campaign for Separate Representation. The strength of this national coalition and some key national alliances, such as the campaign for separate representation, makes the Mahila Swarajya campaign important. The campaign seeks a constitutional amendment to declare that women be guaranteed a minimum wage. The amendment would also mandate the government to conduct a survey on the jobs done by women and for women (including home-based work) and pass regulations regarding child care and the settlement of women's issues. This campaign and the Mahila Swarajya network have deepened the political and civic involvement of many women and helped to initiate their activism at the local level. The programmatic focus of the campaign has been to widen the scope of women's issues to include a more comprehensive reach of community and individual participation. Several of these issues are the basis for Mahila Sw

#### What's New In?

Teutonic Order (Herefordshire) The Teutonic Order is a branch of the Order of Saint John of Jerusalem, existing today primarily in the Czech Republic. In the 16th century, the Teutonic Order, like other Christian fraternal orders, was active in the armies of European countries. Its Order was founded in Livonia in 1237 and the Teutonic Order was given a right to control the Polish areas. Today, the Order consists of 13,000 military and about 8,000 non-military members. In 1816, the military and non-military branches in Prussia were merged into a single order. After World War II, the members of the Order were expelled from all of the occupied territories. In 1955, the Czechoslovakian branch was established, In 1992, the Czech branch became independent. In 1998, the Czech order was made part of the Czech-Polish fraternity "Saint John of Jerusalem" also known as "Smeleyn". History The Order of the Teutonic Knights was founded in 1237 by Albert von Hohenzollern (1205-1250), Burgrave of Magdeburg. Albert, who had founded the Knights Templar, was expelled from the Order in 1239 and pursued a military career. When the Order was restored in Livonia, Albert von Hohenzollern was to become Grand Master. The new Order had strict rules, including the prohibition of all political activities, the separation of religious and secular power, and equality in the treatment of both rich and poor members. In 1252, Albert of Hohenzollern founded the Order of the Hospital of Saint John of Jerusalem in Prague, and he was named the first Grand Master. The next Grand Master was Albert's son, Albert von Hohenzollern, who ruled in 1313-1353. His successor, Friedrich von Hohenzollern, was the last Grand Master of the Order, but he never took part in its activities. The Order of the Hospital of Saint John of Jerusalem was dissolved in 1436. It was reestablished in 1575 under the name "Order of Saint Lazarus". The order was authorized by Pope Gregory XIII on 25 August 1578. It was headed by a princely Grand Master with seven bishops and twenty-eight knights. In 1688, it was secularized by the Prussian King Frederick William I of Prussia, but it was reestablished as a voluntary

#### **System Requirements:**

OS: Windows 10 Windows 10 Processor: Intel Core i5/i7/i3/i9-10 Intel Core i5/i7/i3/i9-10 Memory: 4GB RAM 4GB RAM Graphics: Intel HD 620 or higher Intel HD 620 or higher Storage: 25GB available space 25GB available space Sound Card: DirectX Compatible DirectX Compatible Input Devices: Keyboard, mouse Recommended System Requirements: Windows 10 Processor: Intel Core

http://steamworksedmonton.com/adobe-photoshop-2022-crack-patch-activation-key-for-pc-updated-2022/

https://powerful-cove-31029.herokuapp.com/projam.pdf

 $\underline{https://socialtak.net/upload/files/2022/07/UCVGPXnoirp7nPUGZ2Jh\_05\_a5cee62bd33d5d61e9f804029fd01ac1\_file.pdf}$ 

https://www.seacliff-nv.gov/sites/g/files/vyhlif3786/f/uploads/notice.pdf

http://tekbaz.com/2022/07/05/adobe-photoshop-2021-version-22-0-0-crack-mega-with-key-free/

https://www.north-reading.k12.ma.us/sites/g/files/vyhlif1001/f/uploads/sc\_2021-22\_final\_goals.pdf

https://wakelet.com/wake/PhDCf2WUWAAFgcq5kYlie

http://www.oscarspub.ca/photoshop-2022-version-23-1-1-keygen-only-free-3264bit-2022/

http://iasminwinter.com/photoshop-cc-hacked-3264bit-2022/

https://www.surfcentertarifa.com/adobe-photoshop-2020-mem-patch/

https://www.everlastsiding.com/sites/default/files/webform/talwil681.pdf

 $https://favs.favelas.top/upload/files/2022/07/JRYci1LfsRUX3BVf6YTJ\_05\_a5cee62bd33d5d61e9f804029fd01ac1\_file.pdf$ 

http://it-labx.ru/?p=61309

https://digibattri.com/wp-content/uploads/2022/07/Photoshop 2021 Version 225.pdf

http://myiticlo.yolasite.com/resources/Adobe-Photoshop-2022-version-23-Hacked--Free-Download.pdf

https://www.cakeresume.com/portfolios/ae0ed0

https://thawing-brook-20454.herokuapp.com/Photoshop CC 2015 version 17.pdf

https://www.waldportoregon.gov/sites/g/files/vyhlif6536/f/uploads/public records request policy and form .pdf

http://freshmusicfreaks.com/wp-content/uploads/2022/07/Adobe Photoshop 2021 Version 2231.pdf

https://lovelv-sequoia-47187.herokuapp.com/debces.pdf

http://www.babel-web.eu/p7/photoshop-2021-version-22-1-1-keygen-crack-serial-key-with-key-3264bit-latest-2022/

https://www.trendcorporate.com.au/sites/default/files/webform/Photoshop-2022-Version-2341.pdf https://deradiobingo.nl/wp-

content/uploads/2022/07/Adobe Photoshop 2021 Version 224 jbkeygenexe Free Latest.pdf

https://www.alltagsunterstuetzung.at/advert/photoshop-2022-version-23-1-crack-serial-number-keygen-full-version-free-for-pc-updated-2/

http://www.barberlife.com/upload/files/2022/07/RIASr5vcEqVWApEjXOJg\_05\_351952f468450d555a06286cd078 ccf6 file.pdf

https://www.cityofpeekskill.com/sites/g/files/vyhlif3656/f/file/file/bid 2014 shop dine brochure 1.pdf

https://wakelet.com/wake/82fqs87qtuv7jBH2heEb3

https://slimfastketo.org/adobe-photoshop-cc-2015-mem-patch-latest/

 $\frac{https://medcoi.com/network/upload/files/2022/07/2wZgYvleCVEClkPJ7aYx\_05\_a5cee62bd33d5d61e9f804029fd}{01ac1\ file.pdf}$ 

https://www.mcaill.ca/obavn/system/files/webform/photoshop-2022-version-231.pdf